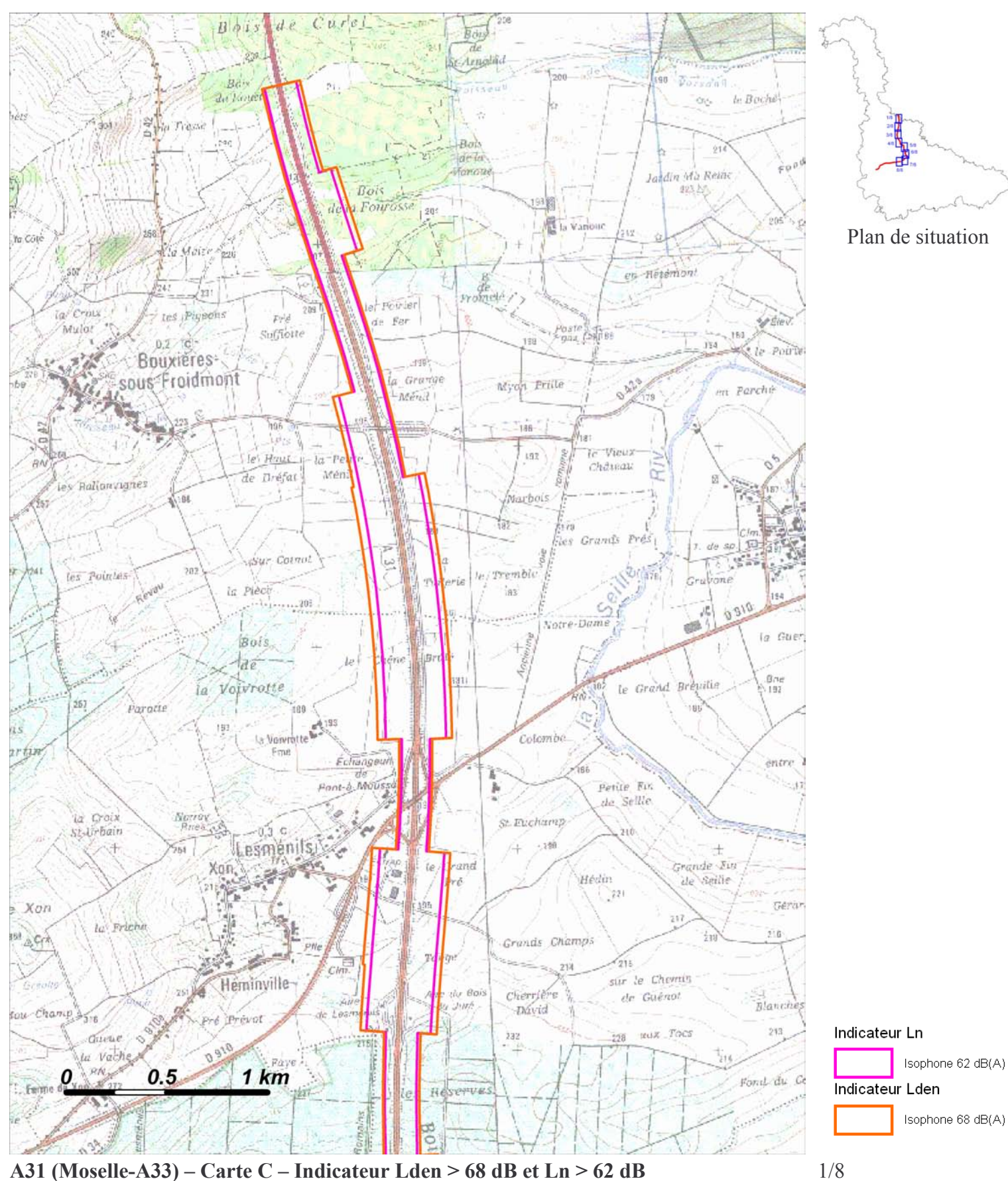

Zones exposées au bruit à l'aide de courbes isophones indiquant la localisation des émissions de bruit en application des articles R 572-1 et suivants du Code de l'Environnement. Plan annexé à l'arrêté préfectoral n°  $\mathrm{d}u$ 

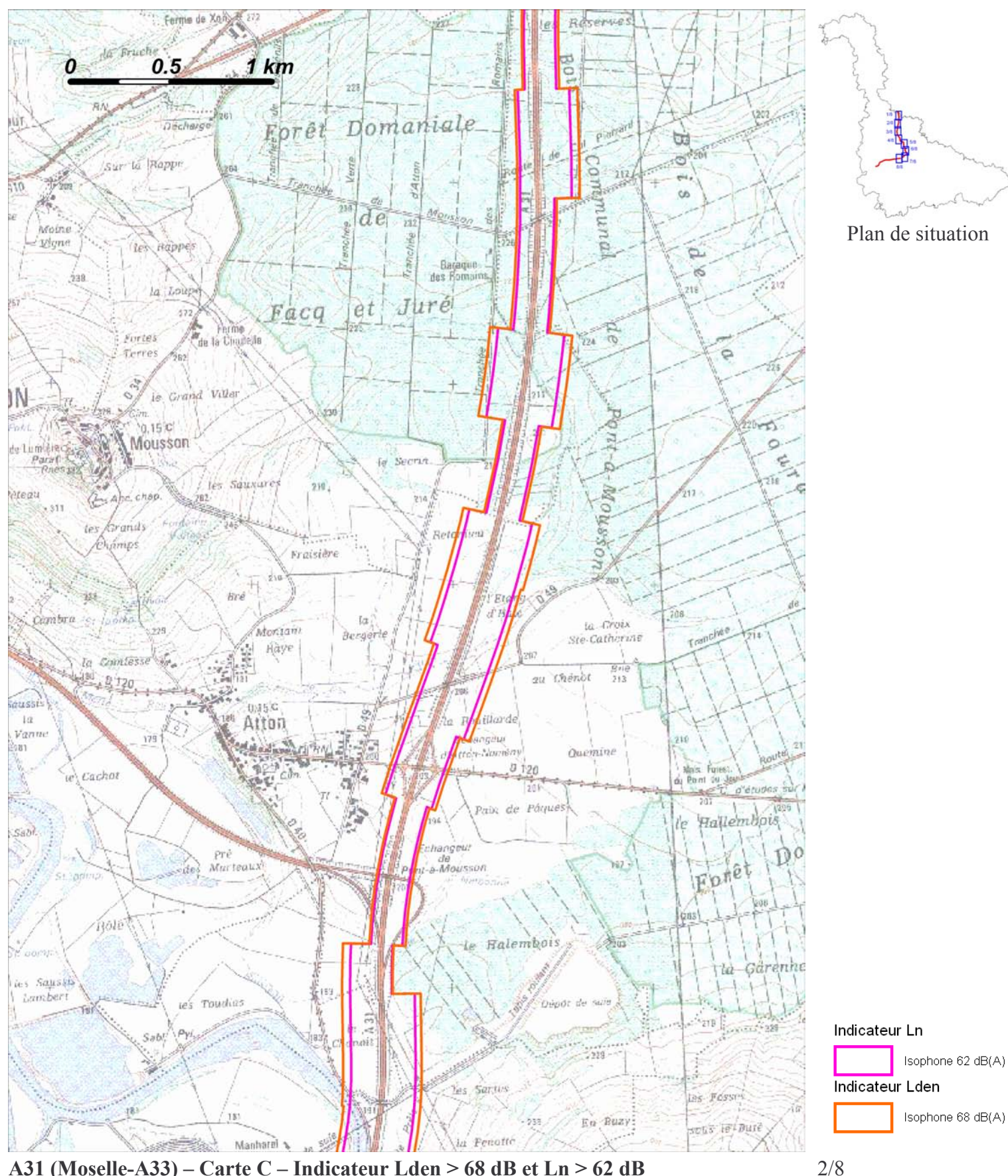

A31 (Moselle-A33) – Carte C – Indicateur Lden > 68 dB et Ln > 62 dB Zones exposées au bruit à l'aide de courbes isophones indiquant la localisation des émissions de bruit en application des articles R 572-1 et suivants du Code de l'Environnement. Plan annexé à l'arrêté préfectoral n°  $du$ 

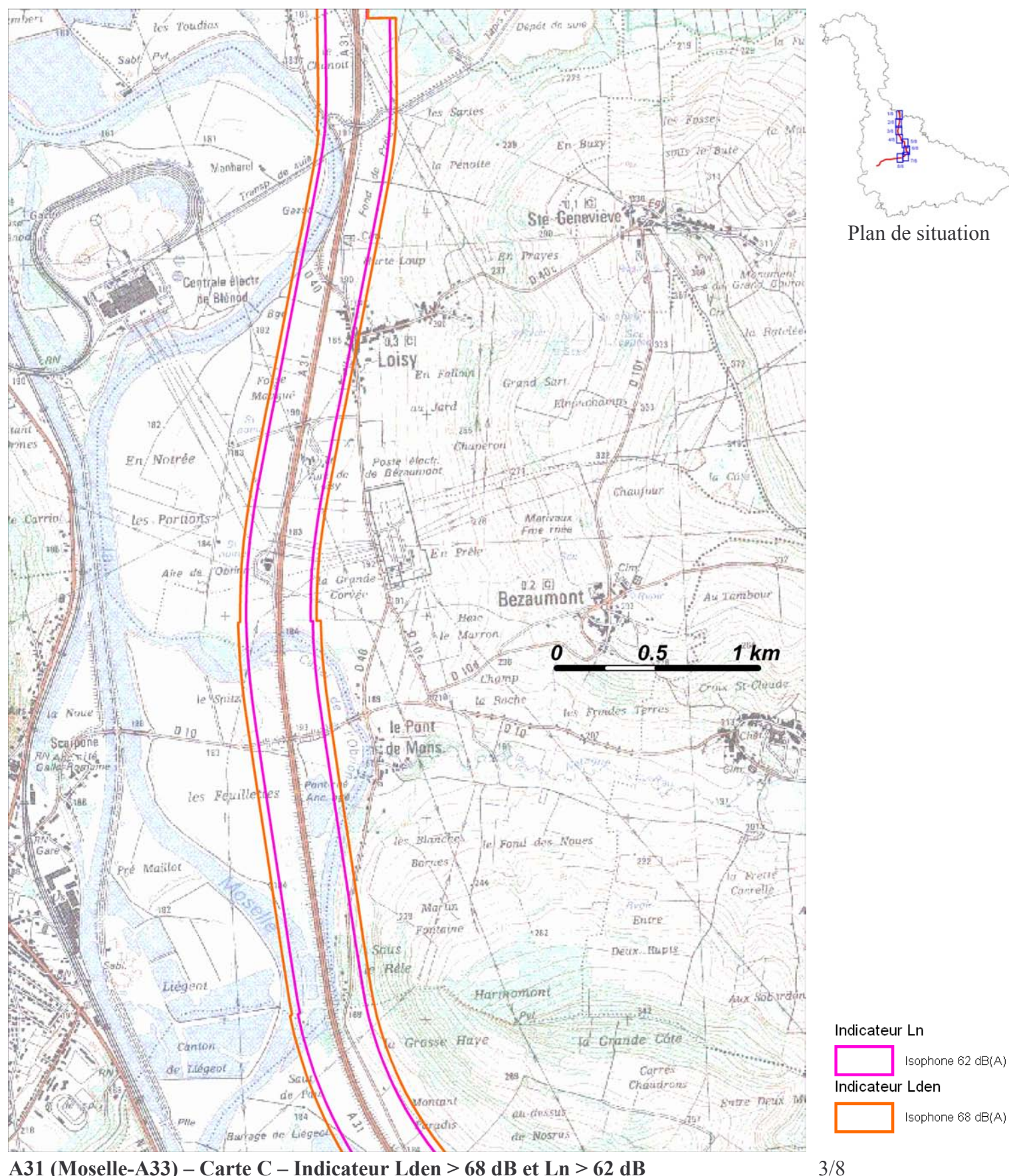

A31 (Moselle-A33) – Carte C – Indicateur Lden > 68 dB et Ln > 62 dB Zones exposées au bruit à l'aide de courbes isophones indiquant la localisation des émissions de bruit en application des articles R 572-1 et suivants du Code de l'Environnement. Plan annexé à l'arrêté préfectoral n°  $du$ 

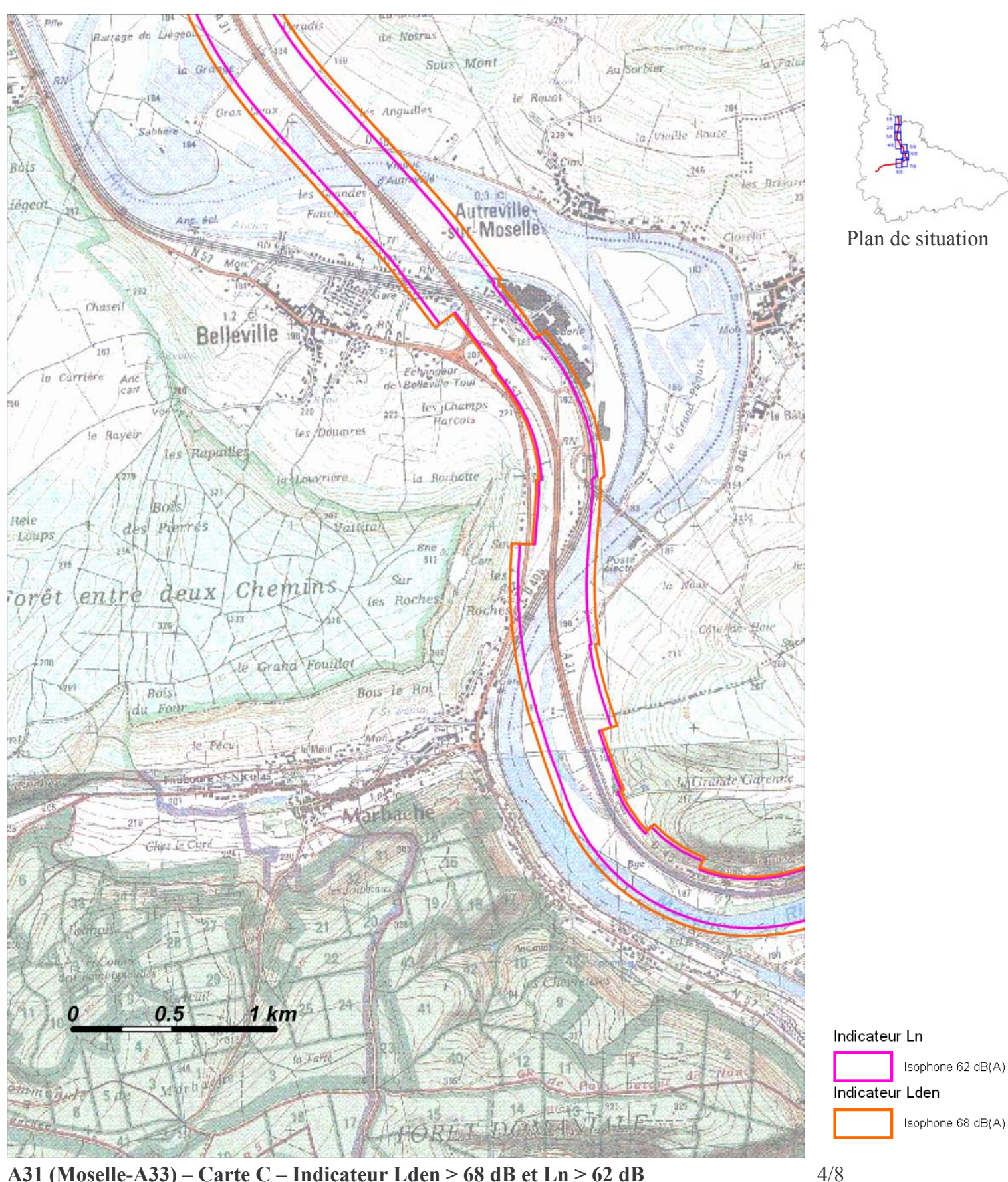

A31 (Moselle-A33) – Carte C – Indicateur Lden > 68 dB et Ln > 62 dB Zones exposées au bruit à l'aide de courbes isophones indiquant la localisation des émissions de bruit en application des articles R 572-1 et suivants du Code de l'Environnement. Plan annexé à l'arrêté préfectoral n°  $du$ 

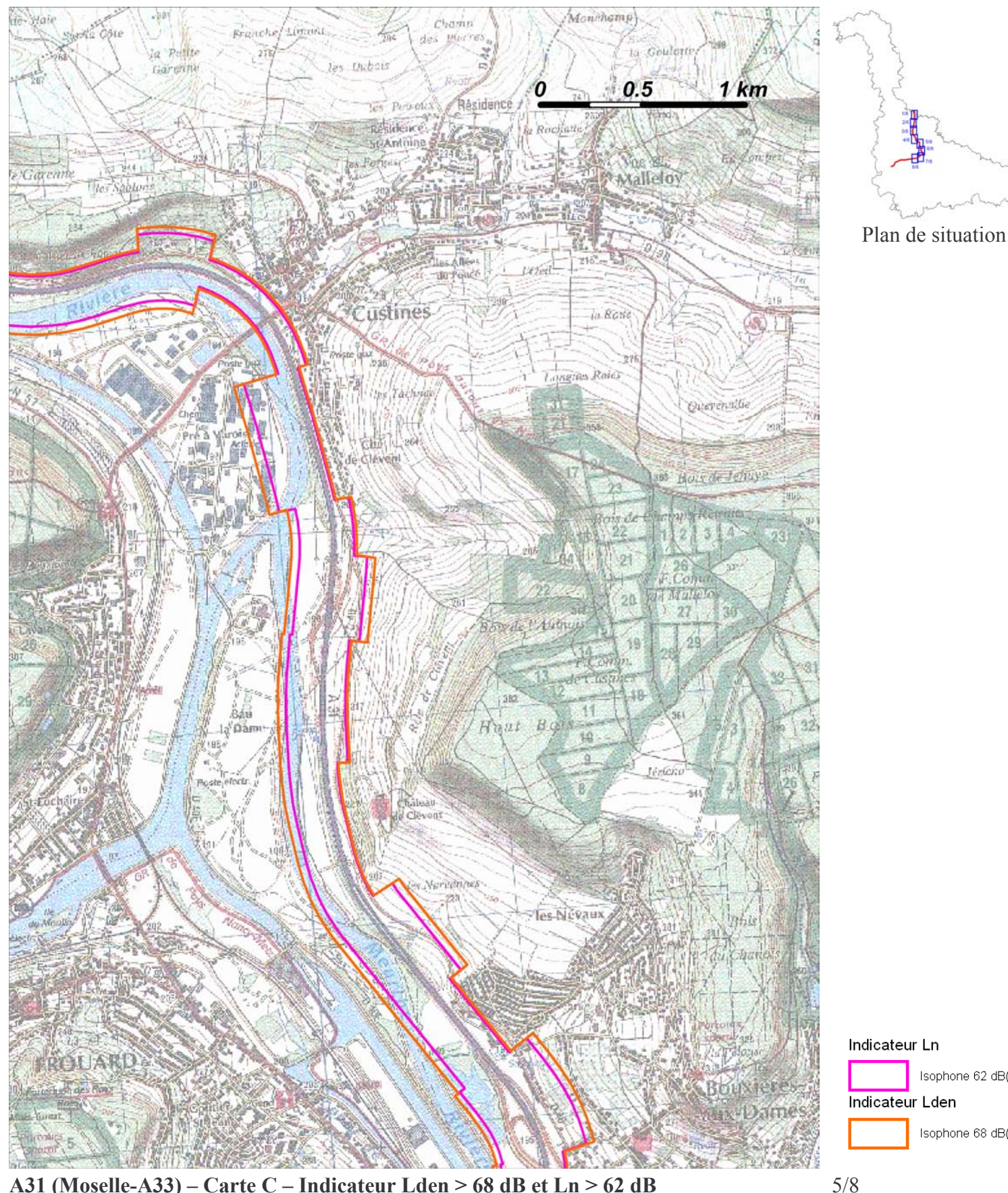

A31 (Moselle-A33) – Carte C – Indicateur Lden > 68 dB et Ln > 62 dB Zones exposées au bruit à l'aide de courbes isophones indiquant la localisation des émissions de bruit en application des articles R 572-1 et suivants du Code de l'Environnement. Plan annexé à l'arrêté préfectoral n°  $du$ 

Isophone 62 dB(A) Indicateur Lden Isophone 68 dB(A)

Échelle 1 : 25 000

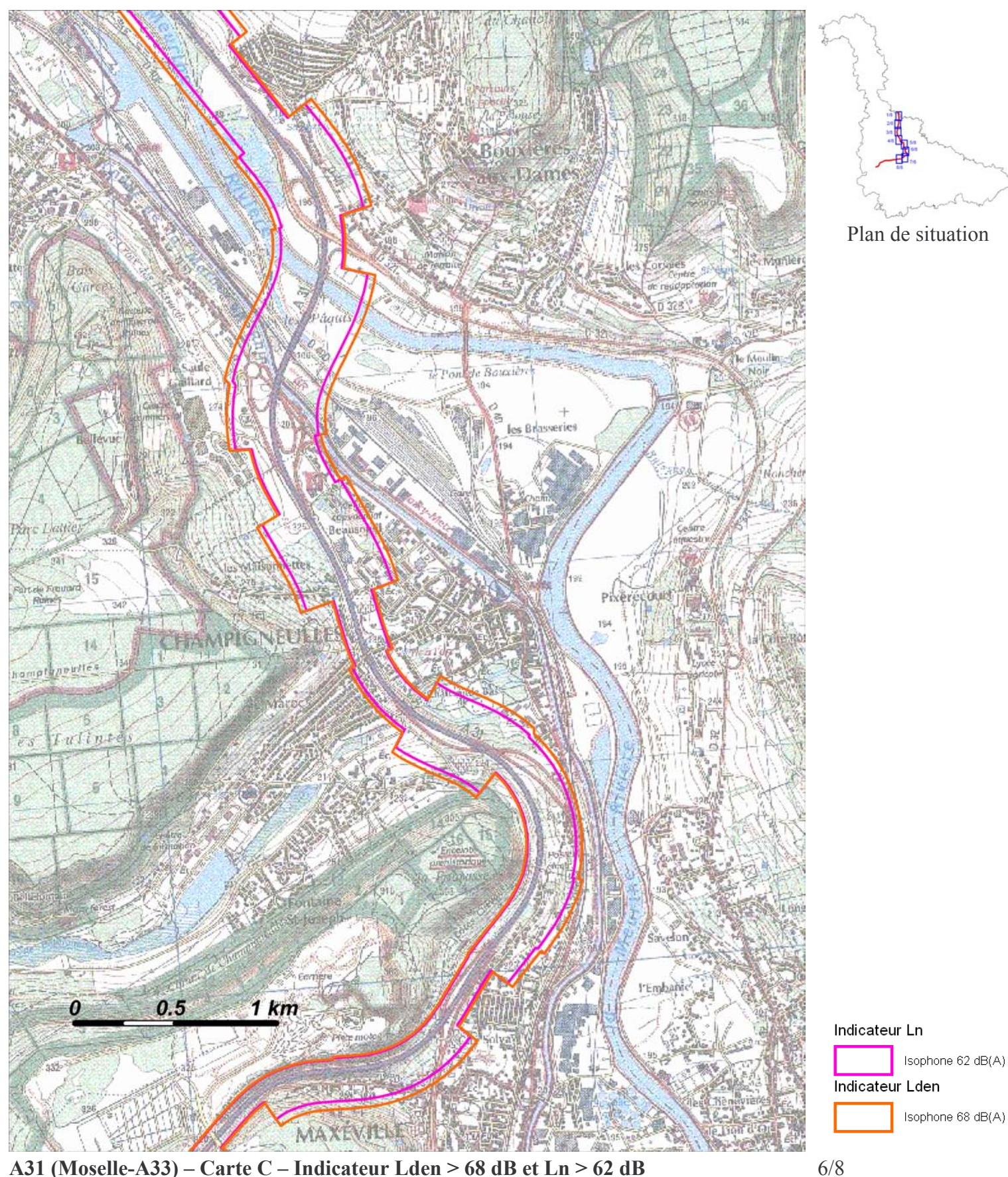

A31 (Moselle-A33) – Carte C – Indicateur Lden > 68 dB et Ln > 62 dB Zones exposées au bruit à l'aide de courbes isophones indiquant la localisation des émissions de bruit en application des articles R 572-1 et suivants du Code de l'Environnement. Plan annexé à l'arrêté préfectoral n°  $du$ 

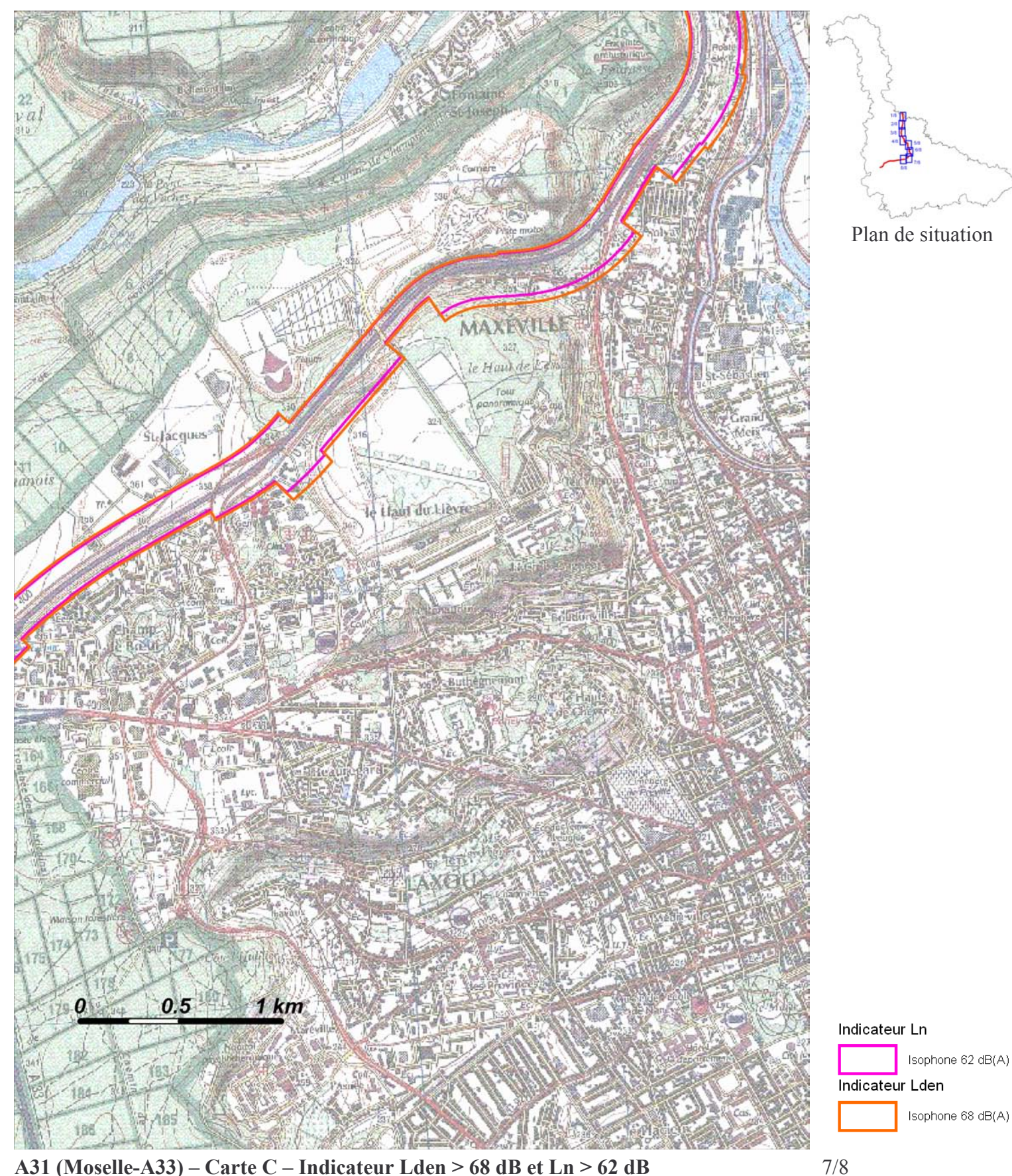

A31 (Moselle-A33) – Carte C – Indicateur Lden > 68 dB et Ln > 62 dB Zones exposées au bruit à l'aide de courbes isophones indiquant la localisation des émissions de bruit en application des articles R 572-1 et suivants du Code de l'Environnement. Plan annexé à l'arrêté préfectoral n° du

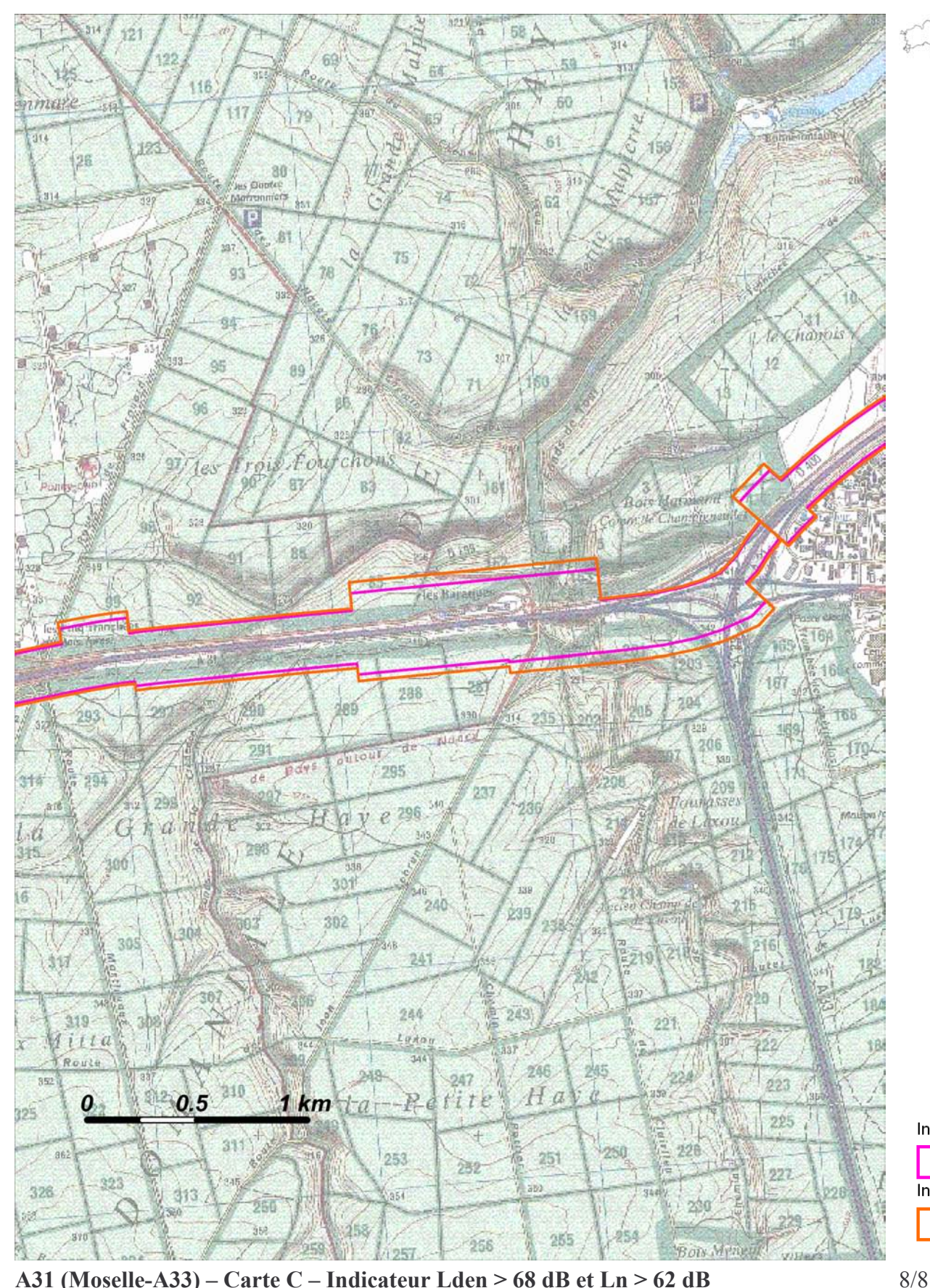

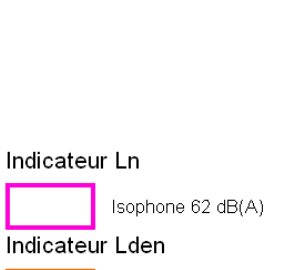

Isophone 68 dB(A)

Plan de situation

A31 (Moselle-A33) – Carte C – Indicateur Lden > 68 dB et Ln > 62 dB Zones exposées au bruit à l'aide de courbes isophones indiquant la localisation des émissions de bruit en application des articles R 572-1 et suivants du Code de l'Environnement. Plan annexé à l'arrêté préfectoral n°  $du$